# Python for Series 60

#### Osvaldo Santana Neto osantana@triveos.com

Original de Elvis Pfützenreuter

O que são celulares "Série 60"

- Smartphones com velocidade de um PC@1998
- Sistema operacional Symbian (consórcio mantido por diversos fabricantes de dispositivos móveis)
- Plataforma Série 60: Symbian + UI + r adicionais

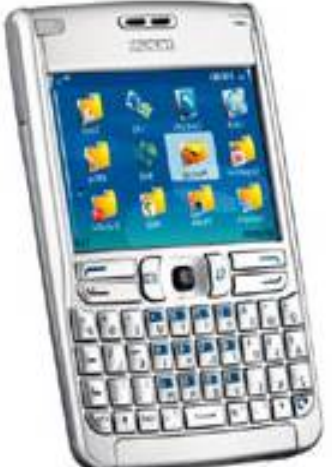

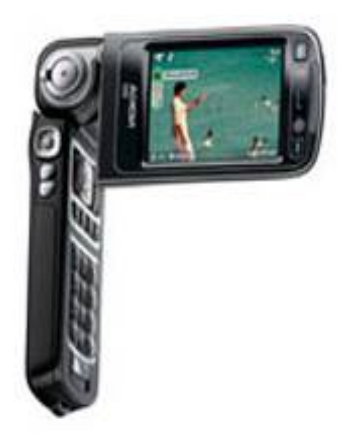

## O que são celulares "Série 60"

- Quase todos os celulares S60 são da Nokia
	- ❑ http://www.s60.com
	- ❑ http://www.symbian.com
- Concorrentes diretos da Série 60:
	- ❑ Baseados em Symbian: Série 80, Série 90, UIQ
	- □ Não baseados em Symbian: Série 4 plus, maioria dos smartphones não-Nokia

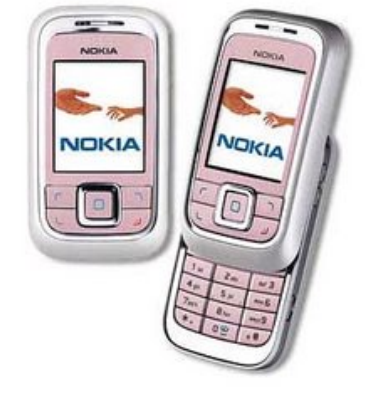

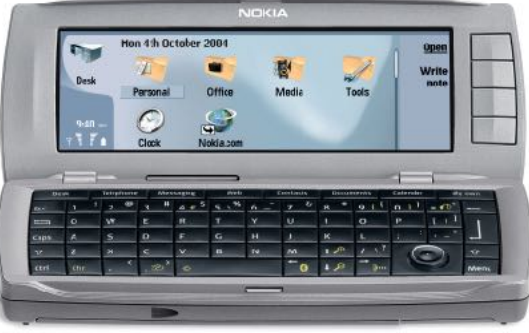

## Desenvolvimento C++ para S60

- SDK completo (inclusive IDE e compilador) gratuito em http://forum.nokia.com
- O SDK inclui um emulador para desenvolvimento no PC, bem como *debug* no dispositivo (ODD)
- Alguns recursos mais avançados são pagos (UI designer, *debug* via JTAG etc.)
- API C++ do Symbian é completamente diferente de qualquer outra (POSIX, Win32, etc.)
	- ❑ A nova API OpenC tenta mitigar este problema

## Por que desenvolver para S60

- Mais de 100 milhões de celulares vendidos
- Previsões apontam como plataforma dominante para os próximos 5-10 anos
- Várias opções de linguagem: J2ME, C++ e Python
- Plataforma aberta e SDK gratuito
- Existe uma comunidade de desenvolvedores
- Dispositivos são computacionalmente poderosos (evita ter de "escovar bit")

#### Versões da Série 60

- 1st Edition Symbian 6.1 (3600, N-Gage)
- 2nd Edition
	- ❑ Original Symbian 7.0 (6600)
	- ❑ 2nd ed. Feature Pack 1 (7610)
	- □ 2nd ed. Feature Pack  $2 -$  Symbian  $8.0$  (6681)
	- ❑ 2nd ed. Feature Pack 3 (N70, N90)

#### ■ 3rd Edition – quebra de compatibilide de tornária

python"

puthon'

- ❑ Original Symbian 9.0 (3250, N93)
- ❑ 3rd ed. Feature Pack 1 (N95)
- http://wiki.forum.nokia.com/index.php/Aparelhos\_S60

## Por que usar Python para S60

- Pelas virtudes naturais do Python :)
- Desenvolvimento C++ para dispositivos móveis é ainda mais árido que para desktop
	- Desenvolvimento no PC, uso real no celular; computadores completamente diferentes!
	- ❑ Emulador Symbian no PC diverge do celular
	- ❑ Recursos avançados não são gratuitos
	- ❑ Comunidade menos amigável do que deveria
	- ❑ Pouco software livre e/ou aberto para consulta
	- ❑ Muitas diferenças entre versões do S60, mesmo entre *minor releases* ("*feature packs*")

## Por que usar PyS60 (cont.)

- API mais estável, pois as diferenças entre versões são resolvidas no pacote Python
- Boa parte das bibliotecas padrão do Python está disponível no PyS60
- Permite adiar a depuração no dispositivo, de várias formas
- A depuração no dispositivo é mais fácil
- Torna muito mais fácil o acesso a recursos como câmera ou SMS, em relação a C++
- Comunidade muito mais atuante
- http://pys60.sourceforge.net

## Desvantagens do PyS60

- Não faz coleta de lixo de referências circulares por motivos de performance
- Desempenho pode ser um problema
	- ❑ mas pode-se escrever bibliotecas C para as partes de desempenho criticamente importante
- Nem toda a API C++ está coberta
	- ❑ mas pode-se escrever módulos adicionais

## PyS60 versus 3rd Edition

- O Symbian 9 (S60 3rd Edition) implementa um modelo muito mais rígido de segurança
	- ❑ Aplicativos assinados com certificado digital Aplicativos têm capabilities e escopo de distribuição embutidos na assinatura
- http://forum.nokia.com/main/platforms/s60/capability descriptions.html
- Certificado do desenvolvedor assinado pela Symbian Ltd. custa dinheiro \$\$\$
	- ❑ Certificado auto-assinado impede o uso de algumas capabilities mais avançadas
- Aplicativos para distribuição em massa têm de ser homologados pela Symbian Ltd. (\$\$\$\$\$\$\$\$)

## PyS60 x 3rd Edition (cont.)

- O pacote PyS60 1.4.4 é assinado pela Nokia
	- ❑ All -TCB -AllFiles –DRM
	- ❑ Os scripts "herdam" estas *capabilities* e não precisam ser eles mesmos assinados
- **Instalar scripts via Bluetooth ou SMS não funciona** na 3rd Edition; é preciso usar outro meio
	- ❑ Celulares 3rd Edition dão acesso via USB ao cartão de memória do telefone como se fosse um pen drive
	- ❑ Um truque: ZIPar script e mandar via Bluetooth, pois o celular tem como descompactar

#### Comprando um celular Série 60 para fins de desenvolvimento

- Modelos que já utilizei com PyS60: N-Gage QD, 6600, 6681, N93 e N95
- Se puder investir, compre um celular 3rd Edition
	- ❑ PyS60 funciona bem
	- ❑ Hardware muito mais rápido
	- ❑ Todos os novos celulares são 3rd Edition
- Um fone 2nd Edition também é interessante
	- ❑ Base de usuários 2nd Edition
	- ❑ É infinitamente melhor ter um celular lento do que nenhum celular para testar

### Por onde começamos?

- Em primeiro lugar, provando que funciona!
- Instalar o pacote PyS60 no celular
- Executar um comando qualquer
- Descobrir que o teclado do celular é uma péssima interface
- Acessar a linha de comando Python via Bluetooth

# Módulos específicos para S60

## Módulo e32

- Serviços do Symbian, mais notadamente os Active Objects (AO)
	- ❑ objetos de sincronização que permitem multiplexar várias atividades "simultâneas"
	- □ Tem o papel que o select()/poll() tem no UNIX
	- ❑ Apenas a UI *thread* pode manipular UI, os Active Objects permitem "disparar" funções UI a partir de outras *threads*
	- □ ao = e32.ao callgate(função da ui)
	- □ aí outra *thread* chama... ao.signal()
	- ❑ A UI do Symbian não tem nada equivalente a gtk.gtk\_main()

## Módulo e32 (continuação)

import appuifw

```
trava = e32.Ao lock()
```

```
def callback sair():
  global trava
  trava.signal() # acorda
```

```
def main():
  global trava
  appuifw.app.exit key handler = callback sair
  trava.wait() # dorme
```
## Módulo sysinfo

■ Informações diversas sobre o dispositivo:

- ❑ sysinfo.battery()
- ❑ sysinfo.imei()
- ❑ sysinfo.signal\_dbm()

## Layout de uma aplicação S60

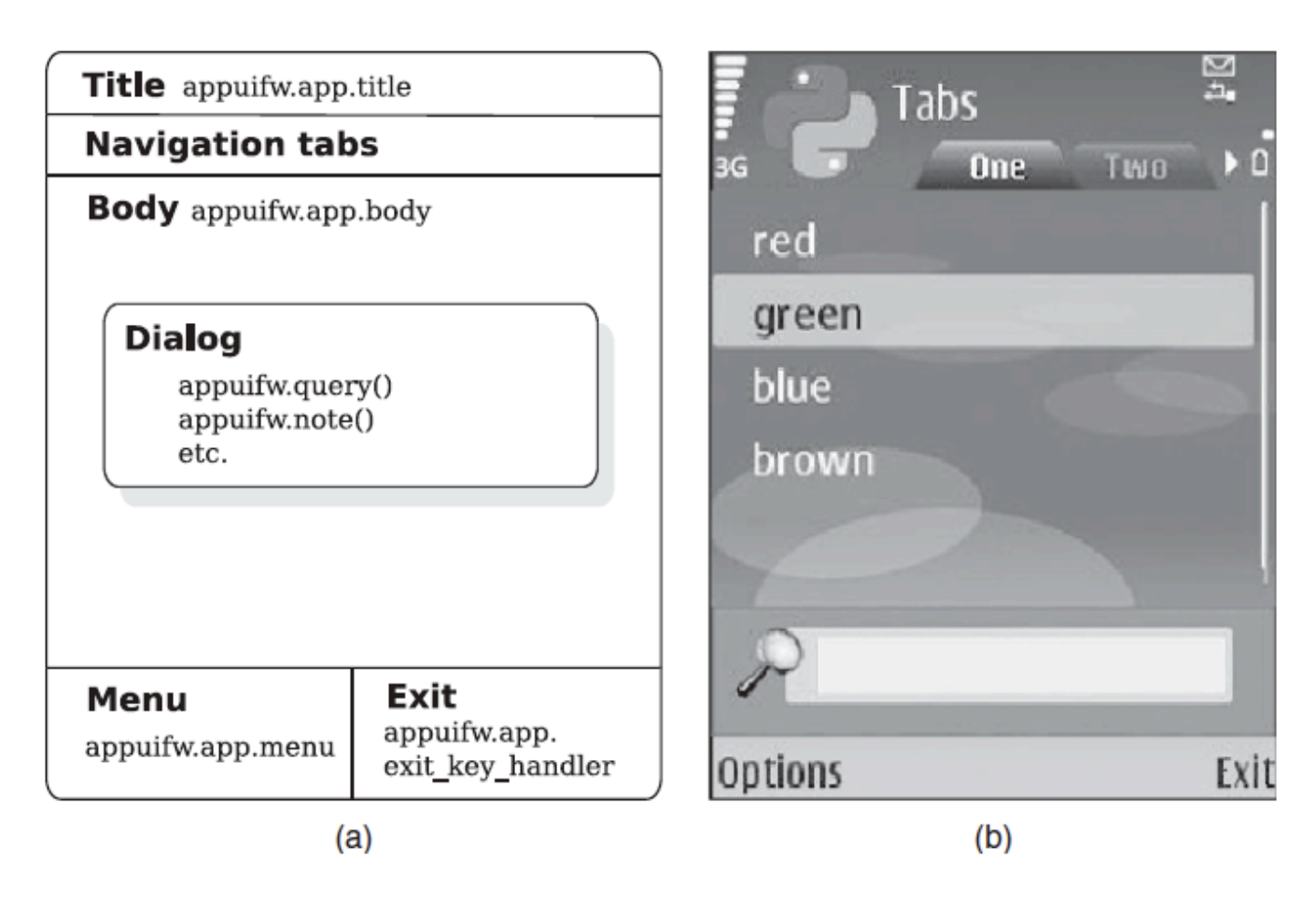

Figure 4.1 A typical user interface (a) structure and (b) screenshot based on the structure

## Módulo appuifw

- Módulo da UI, o mais complexo dos específicos para Série 60
	- ❑ Quem já usou PyGTK+, vai achar familiar
	- □ Application (Reside em appuifw.app)
	- ❑ appuifw.app.body: Canvas, ListBox ou Text
	- ❑ appuifw.app.menu
	- ❑ *Dialogs* modais
		- Form (*widget* "composto")
	- ❑ Binding de eventos e teclas a ações
- **Exemplo de UI básica**

## Módulo graphics

- $\blacksquare$  Módulo auxiliar de appuifw, lida com imagens
- Classe Image
- Métodos de desenho e texto
- Gravação e leitura de imagens: precisamos primeiro de uma fonte de imagens...

#### Módulo camera

- Permite manipular a(s) câmera(s)
- camera.cameras available()
- $\blacksquare$  i = camera.take photo() # Image
- camera.start finder(função)
- ...
- camera.stop finder()
- Não funciona no emulador padrão (mas há extensões para suprir esta função)
- Gravação e leitura de imagens

## Módulos gles/glcanvas

- Módulo de acesso ao OpenGL/ES
- OpenGL/ES é **acelerado** por hardware nos celulares Nokia N93 e N95
- **Exemplo: gles.py no pacote PyS60**

### Módulo audio

- Lida com recursos de áudio
- Funciona no emulador, inclusive grava som
- Classe audio. Sound
	- $\Box$  s = Sound.open(u"c:\\arquivo.wav")
	- ❑ s.record()
		- Grava inclusive ligações
	- ❑ s.stop()
	- ❑ s.play()

## Módulo telephone

- telephone.dial("5551234567")
- telephone.hang\_up()

## Módulo messaging

- messaging.sms\_send("99845555", u"  $O_1'$ ")
- messaging.mms\_send(...)
- Permite passar um *callback* para receber o *status* do envio

#### Módulos inbox e location

- Inbox: Manipulação da caixa de entrada
- location.gsm\_location()

## Módulo position

- API de localização
- Depende de dispositivo GPS, apenas o Nokia N95 tem GPS/AGPS por ora.
	- ❑ AGPS: GPS + dados das torres para maior precisão e rapidez

### Módulos contacts/calendar

- Informações de contatos e calendário
- Módulos razoavelmente complexos
- Sugestão: explorar via terminal do Python

#### Módulos e32db/e32dbm

- e32db: mini-banco de dados do Symbian, com interface baseada em comandos SQL
	- ❑ Para persistência de configurações e pequenas quantidades de dados
	- ❑ Mesma idéia do SQLite
	- □ Será mesmo o SQLite na 3rd Ed. FP2
- $\blacksquare$  e32dbm: Interface DBM para e32db
	- ❑ A API DBM é mais conhecida dos Pythonistas
	- ❑ anydbm é apelido de e32dbm em PyS60

#### Ciclo de desenvolvimento

- Editar no PC, testar somente no celular ❑ auto-suficiente porém moroso
- Testar (partes do) aplicativo no Python PC ❑ muitas partes exigirão teste moroso no celular
- Testar no emulador Symbian
	- □ algumas partes ainda exigirão teste no celular
	- ❑ A priori, somente Windows (GNUPOC?)
	- ❑ Emulador é lento e diferente do celular
- Será necessário usar uma combinação das três técnicas para minimizar o tempo de desenvolvimento

## Testando scripts PyS60 no PC

- Desacople os módulos dependentes do celular tire proveito da orientação a objetos!
- Crie módulos "emuladores" para o PC
- Use camadas de abstração que já foram criadas por terceiros:
	- ❑ PyS60-compat (UI e gráficos)
	- ❑ Lightblue (Bluetooth)
- Muita atenção com o Unicode
	- ❑ Saiba quais APIs demandam ou retornam *strings* Unicode

## PyS60 no emulador Symbian

- É necessário instalar Java, Perl, Carbide e o SDK de uma versão Séries 60 do nosso interesse (no nosso caso, 3rd edition)
	- ❑ O processo de instalação avisa se falta algum software auxiliar como o Perl
- Obter e instalar o pacote PyS60 SDK para a versão escolhida (pois o emulador não simula o processador ARM)
- EPOC32=C:\Symbian\9.2\S60 3rd FP1\Epoc32
- \$EPOC32\winscw\c\python (scripts)
- \$EPOC32\winscw\c\resource (módulos)
- Cygwin como linha de comando estilo UNIX/Linux

## Criando um pacote SIS

- Pacote SIS é um formato aberto de distribuição de aplicativos Symbian
- O PyS60 é distribuído como SIS, nossos scripts também podem sê-lo
- 2nd Edition: usar py2sis (fácil)
- Na 3rd Edition, pacote SIS é assinado digitalmente; é preciso usar o Ensymble ❑ http://www.nbl.fi/~nbl928/ensymble.html

## Criando um pacote SIS (cont.)

■ ensymble py2sis

- -n LucaMobile
- -r 1.0.1
- $-L$  EN
- -s "Luca"
- -c "Luca Mobile"
- --caps=NetworkServices+

```
LocalServices+
ReadUserData+WriteUserData+
UserEnvironment
```
LucaMobile/ LucaMobile

## Criando um pacote SIS (cont.)

- Ensymble usa o OpenSSL para assinatura □ no Windows é preciso instalar um binário do OpenSSL (usar o OpenSSL fornecido pelo projeto Stunnel)
- O pacote SIS do script pode conter também o pacote do Python (facilita distribuição de aplicativos)
- As *capabilities* Symbian do pacote precisam ser suficientes para as necessidades do aplicativo!
	- ❑ *Capabilities* avançadas dependem de certificado do desenvolvedor assinado pela Symbian (\$\$\$)
	- □ Mas scripts "soltos" herdam as capabilites do PyS60

#### Desenvolvendo PyS60 no Linux ou no Mac OS X

- É perfeitamente possível
- Emulador: a princípio é Windows-only, mas o GNUPOC pode funcionar
- Compilador C++: GNUPOC

## Criando extensões C++ PyS60

- 2nd Edition: diversos exemplos na Internet
- 3rd Edition: exemplo modificado para este curso
- Python 1.4.0 assinado pela Nokia criou problemas para escrever extensões:
	- ❑ No emulador, funciona
	- ❑ No dispositivo, DLL tem de ser assinada com as mesmas capabilities do Python
	- ❑ ... e isso exige ter um certificado de desenvolvedor \$\$\$
	- ❑ ... e exigiria certificar a aplicação para distribuição em massa \$\$\$ \$\$\$\$\$
- Solução temporária: usar versão mais antiga do PyS60

## Links sobre PyS60

- http://www.mobilenin.com/pys60/menu.htm
- http://sourceforge.net/projects/pys60-compat/
- http://pdis.hiit.fi/pdis/download/miso/